#### **Objectives**

 $\boxtimes$  Identify the built-in data types in C++

 $\boxtimes$  Use variables in C++ programs

Write and execute C++ programs

 $\boxtimes$  Use arrays in C++ programs

#### **Variables**

 $\boxtimes$  Are Named locations in memory that contain specific values

 $\boxtimes$  Rules for naming variables in C++

- **Should not have any embedded spaces or symbols**
- **Should be unique**
- **Can have any number of characters**
- **Must begin with a letter or an underscore, which** may be followed by a sequence of letters, digits, or underscores
- **Keywords cannot be used as variable names**

#### **Data Types**

 $\boxtimes$  Define the type of data that can be stored in a variable  $\boxtimes$  Built-in data types are: **E** char - For characters and strings

**If** int - For integers

**E** float - For numbers with decimals

#### **Data Types (Contd.)**

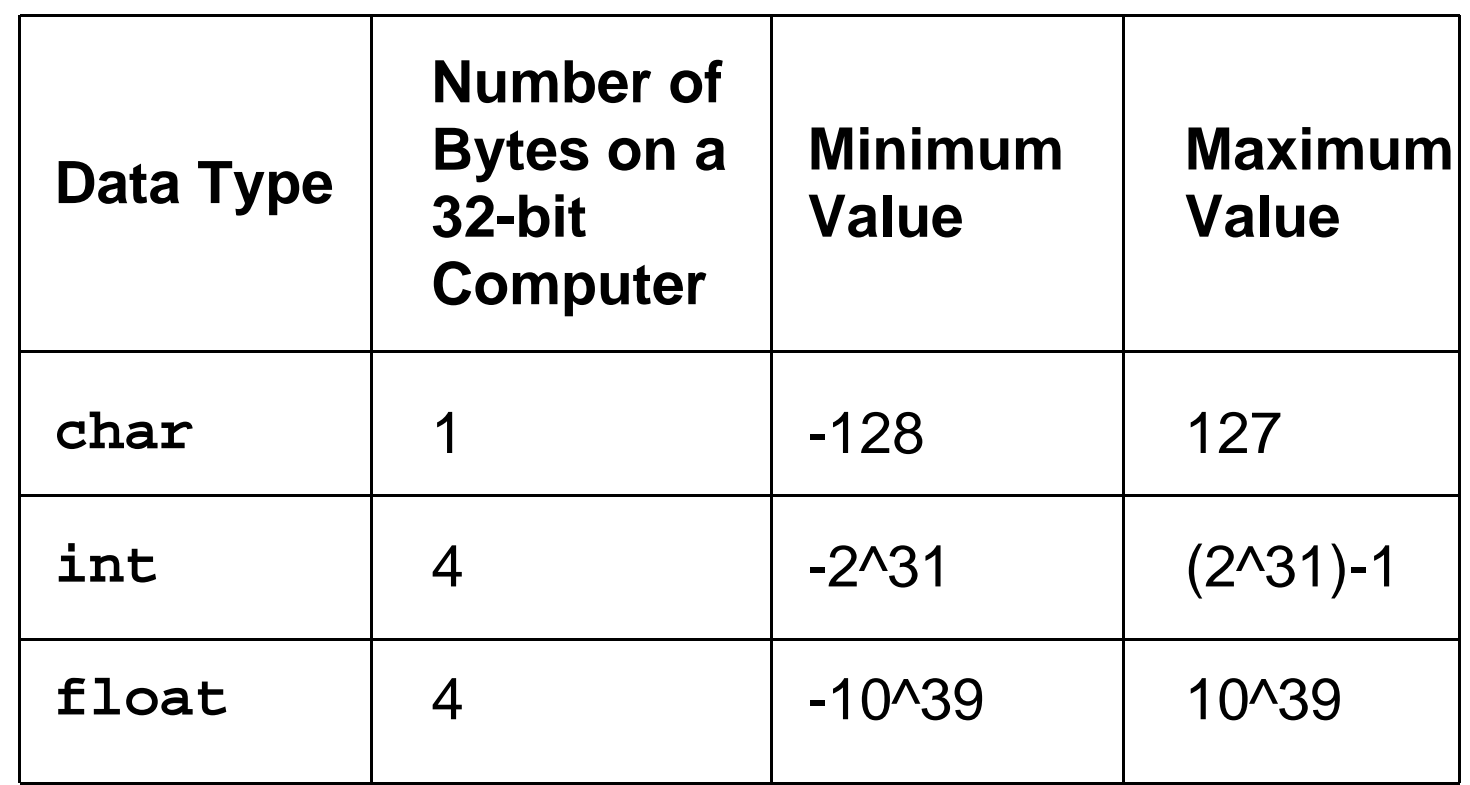

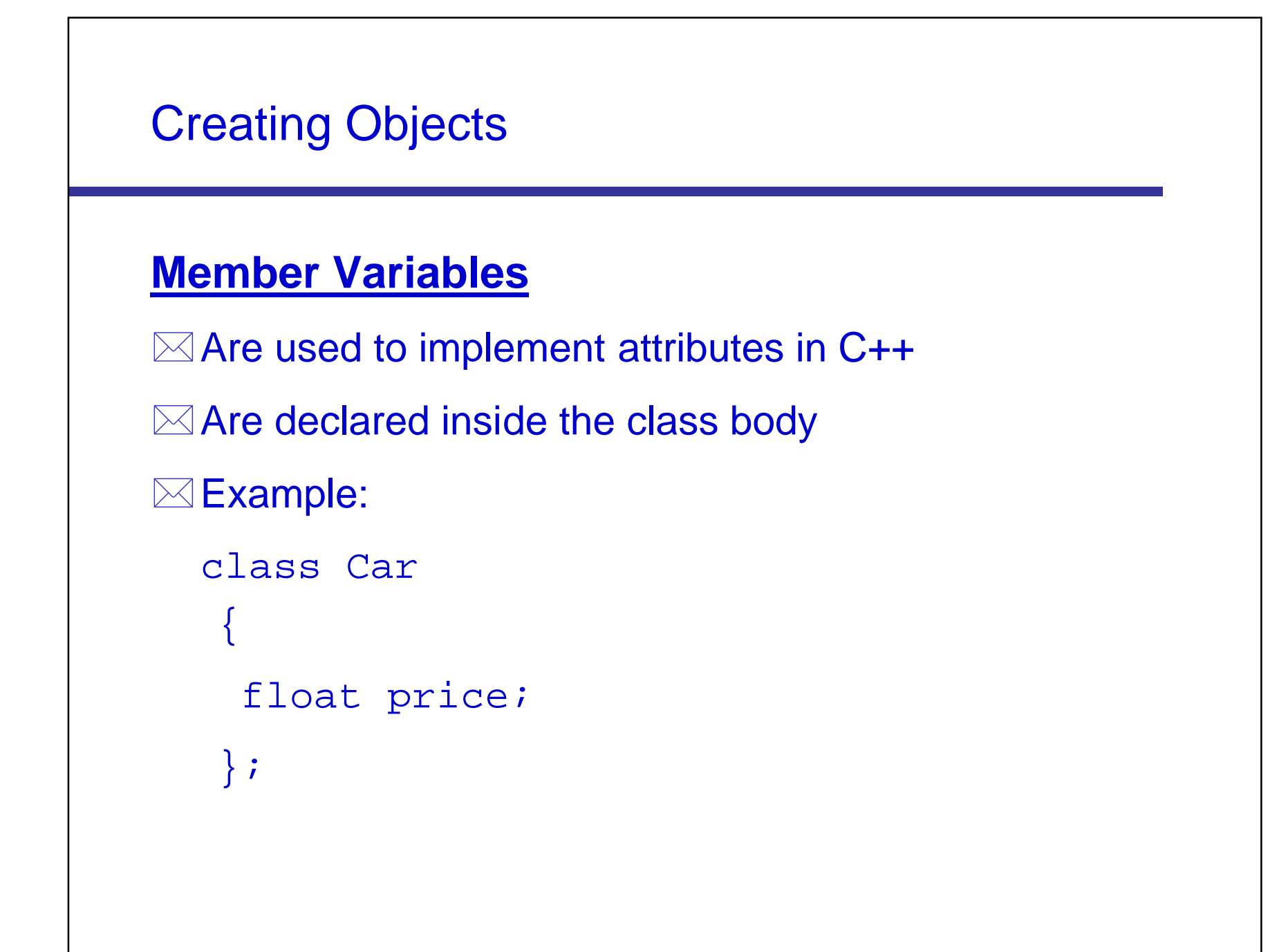

```
Creating Objects 
Accepting and Storing Values in Member 
Variables
\boxtimes The cin object is used to accept input from the user
  Example:
  class Car 
   {
    float price;
    public:
    void acceptprice()
    {
      cout << "Enter Price :";cin >> price;
    }
    };
```
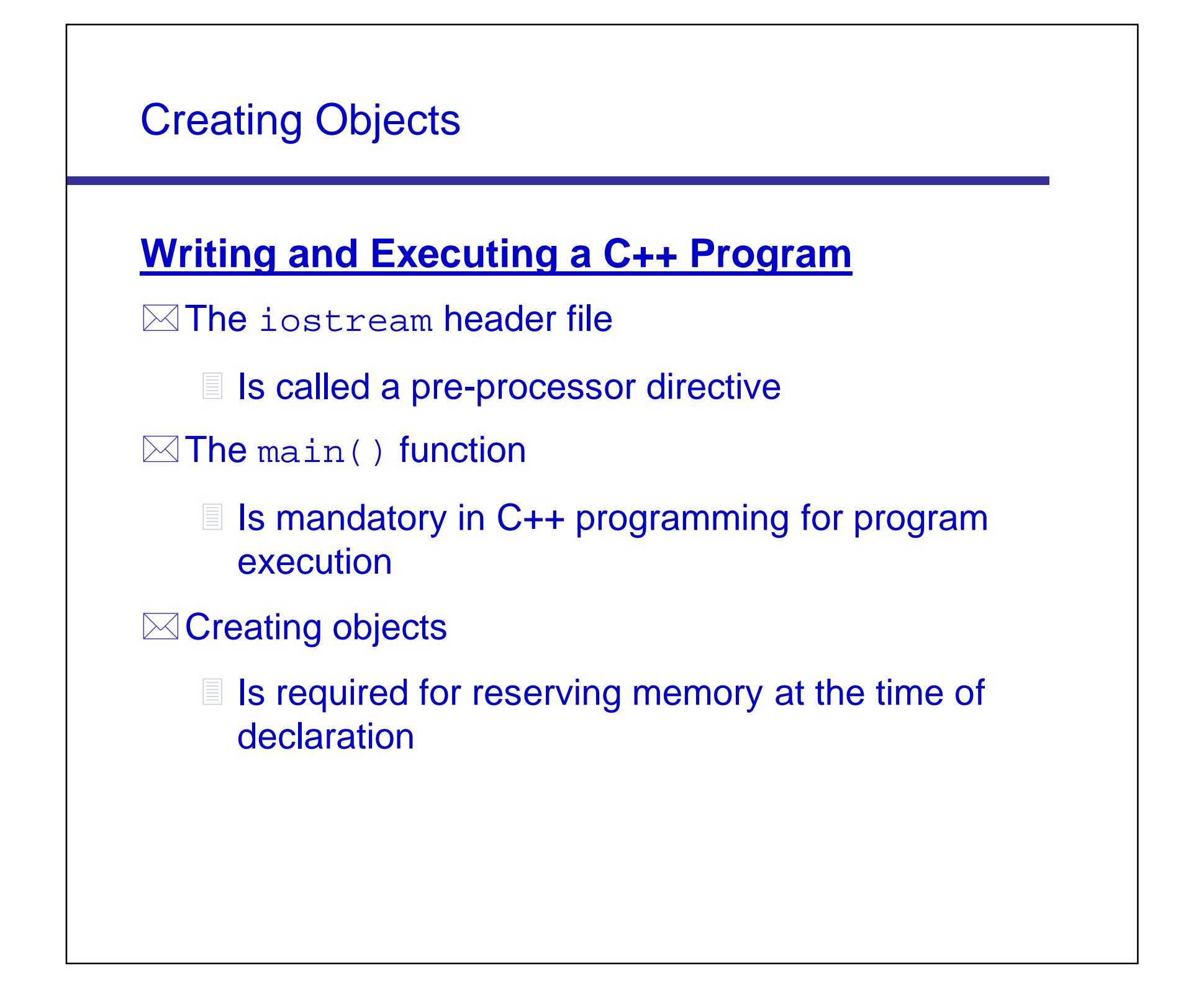

# Creating Objects **Compiling, Linking, and Executing a Program**  $\boxtimes$  Is done by following the listed steps: 1. The C++ program should contain the #include statement, the class declaration and member function definition, and the main() function. 2. Save the file with a .cc extension. 3. Compile the file using the  $q++$   $\leq$  file name> command from the Linux prompt. 4. Execute the file using the a. out command from the Linux prompt.

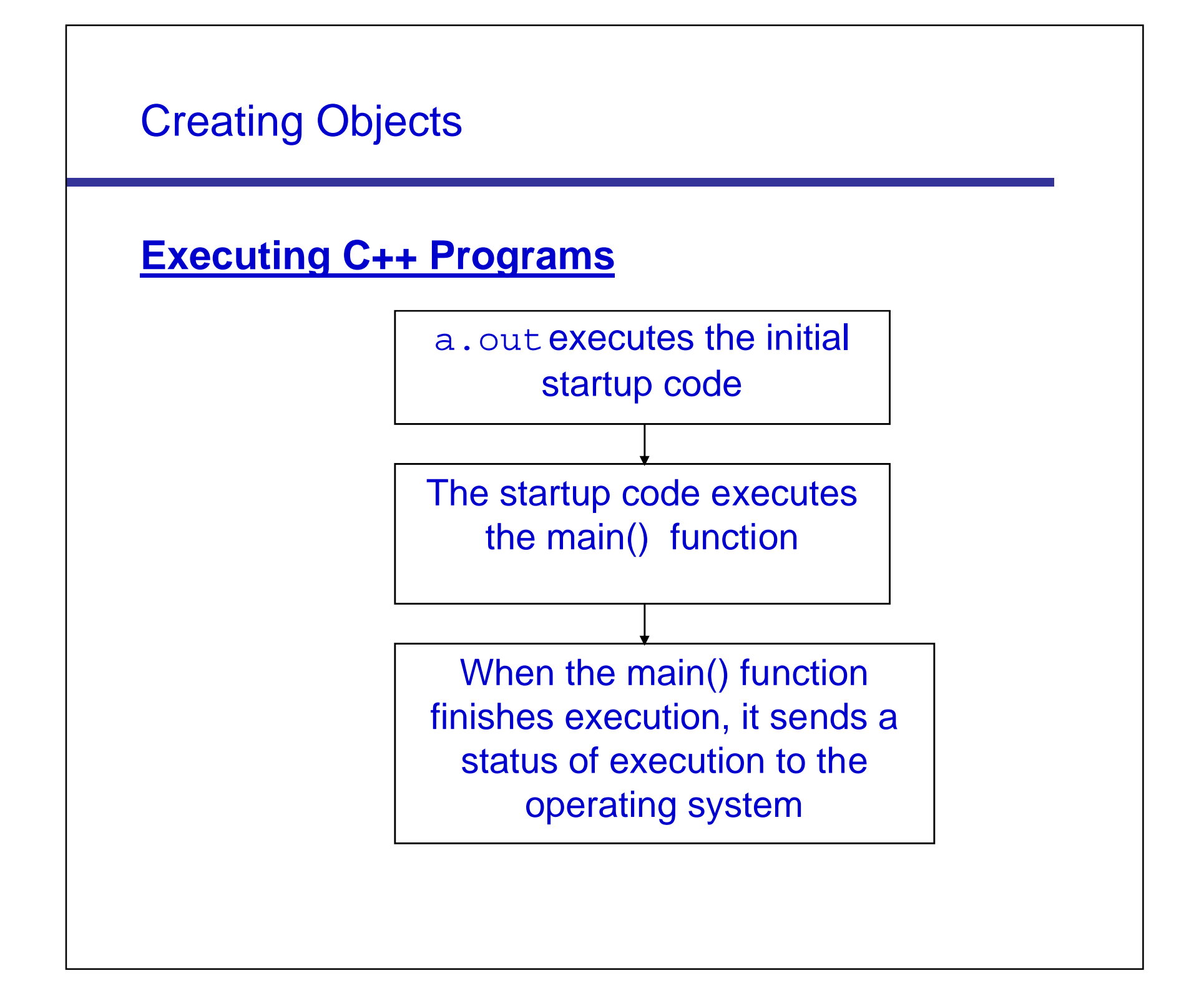

#### **Array**

 $\boxtimes$  Is a collection of elements of a single data type stored in adjacent memory locations

⊠Syntax:

<data\_type> <variable\_name>[<dimension\_size>];

**Example:** 

```
int arr[5];
```
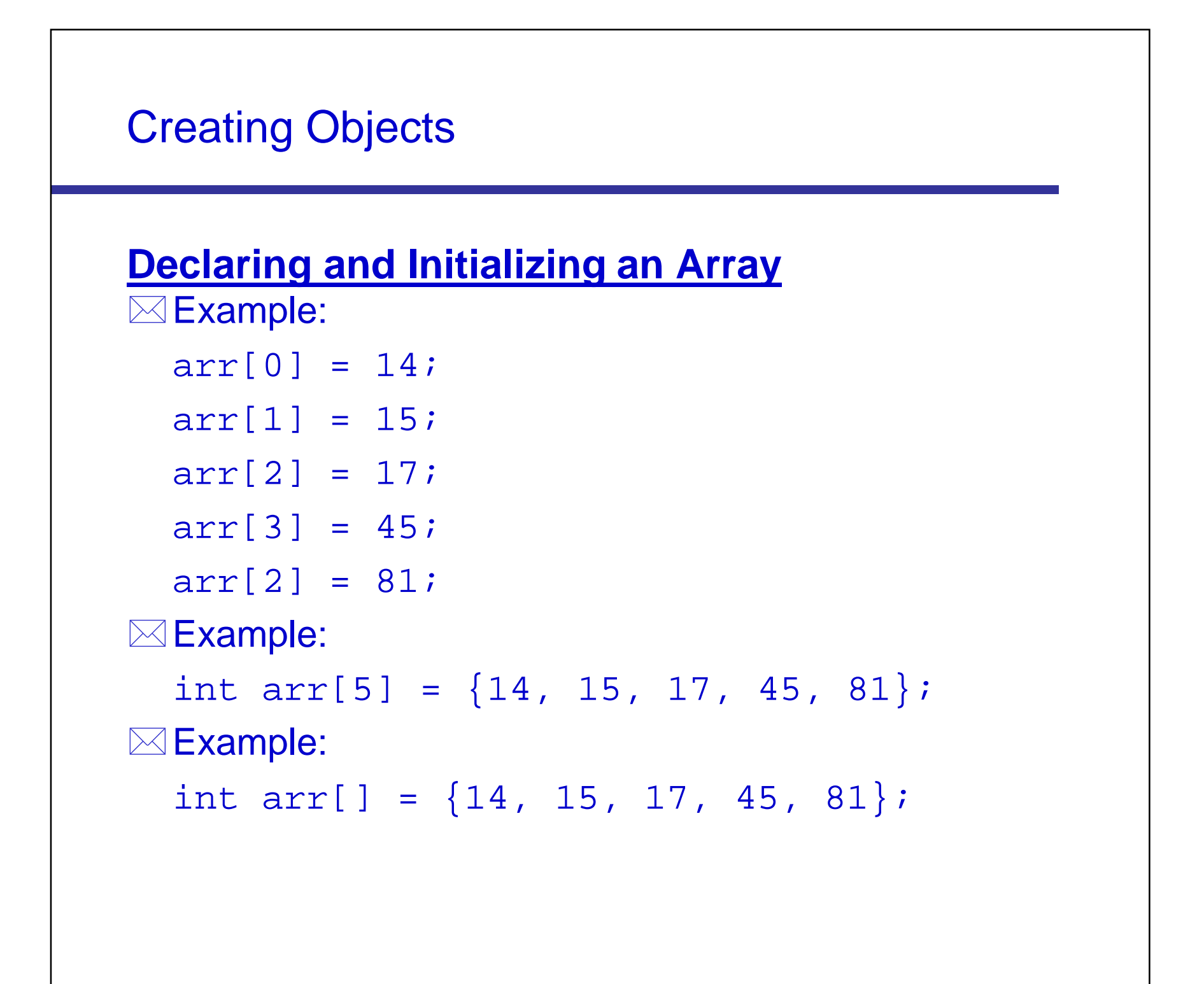

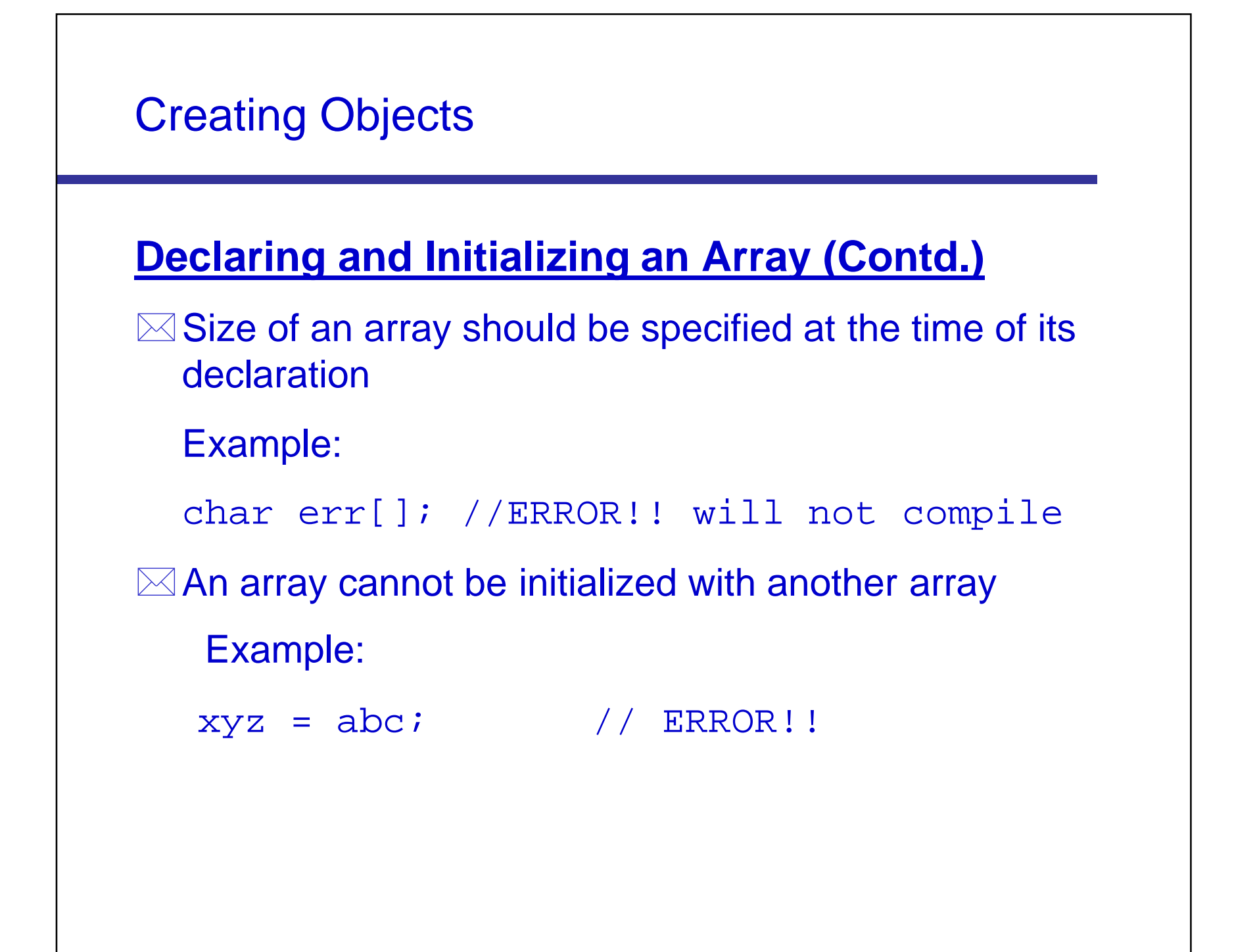

#### **String Constant**

```
\boxtimes Is an array of characters terminated by a
  NULL('\\0')
```
Example:

char str[] = "SANDY";

Can be schematically represented as:

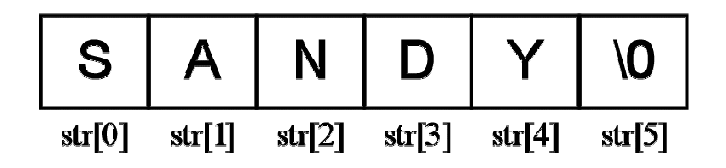

#### **Problem Statement**

As a member of a team that is developing the billing system software for Diaz Telecommunications Inc., you have been assigned the task of creating a software module that accepts the following customer details and displays it.

- 1.Mobile number, containing a maximum of 12 characters
- 2. Name, containing a maximum of 25 characters
- 3. Date of birth, containing a maximum of 10 characters
- 4. Billing address, containing a maximum of 50 characters

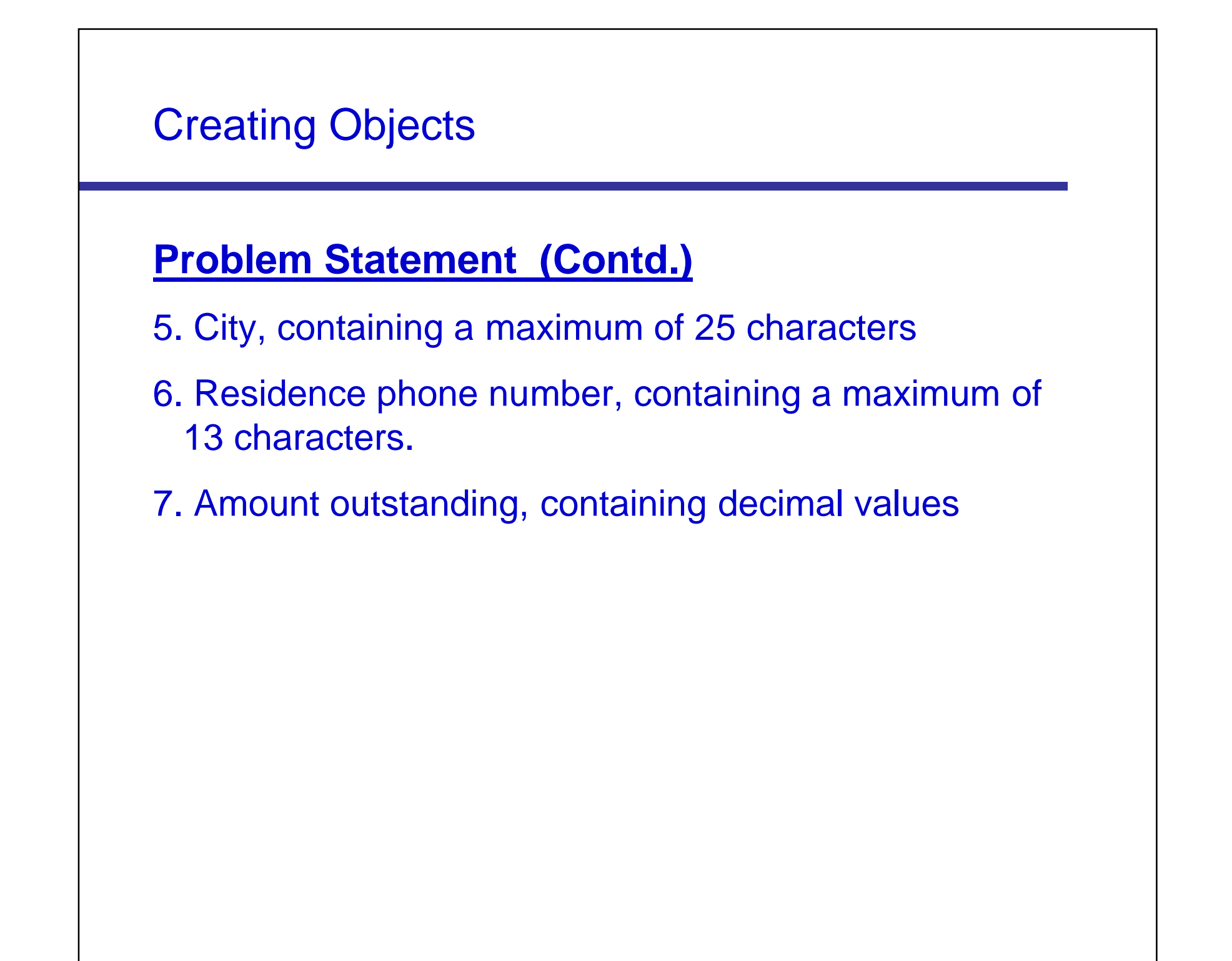

#### **Problem Statement 2.P.1**

As a part of the team that is developing the billing system software for Diaz Telecommunications Inc., you have been assigned the task of writing a program that accepts dealer details. The details to be captured are given below:

- $\boxtimes$  First Name
- Last Name
- $\boxtimes$  City
- $\boxtimes$  Phone number

# Creating Objects **Problem Statement 2.P.1 (Contd.)** details.

Write a C++ program to accept and display the dealer

The dealer details should be displayed in the following format:

First name: Last name:

City: **Phone number:** 

#### **Summary**

In this lesson, you learned that:

- $\boxtimes$  A variable is a named location in memory that contains a specific value
- $\boxtimes$  A data type defines the type of data that can be stored in a variable
- $\boxtimes$  Member variables are declared inside the class body
- $\boxtimes$  The cin object is used to accept input from the keyboard
- $\boxtimes$  The contents of header files are inserted into a program with the #include directive
- $\boxtimes$  The C++ program execution starts from the first statement of the main() function

#### **Summary (Contd.)**

- $\boxtimes$  Comment entries are notes that a programmer writes anywhere in the code so that any programmer reading the code will understand it better
- $\boxtimes$  An object is an instance of a class
- $\boxtimes$  The compiler is a software that translates a program written in a language like C++ into machine language and the file containing the translated program is called the object code of your program
- *Linking* combines your object code with the object code of the functions you use and adds some standard startup code to produce a run-time version of your program

#### **Summary (Contd.)**

- $\boxtimes$  The Linux-based GNU compiler for C++ generates the executable code and stores it in a file named a.out
- An *array* is a collection of elements of a single data type stored in adjacent memory locations
- $\boxtimes$  The array can be initialized when it is defined or later
- $\boxtimes$  An array must be given a constant dimension size, which should be at least 1
- $\boxtimes$  Each element of an array can be accessed by its subscript number